## *100.8 End of Period Processing* 100.8.1 Process Daily Payroll Tax Data

**Payroll Module**

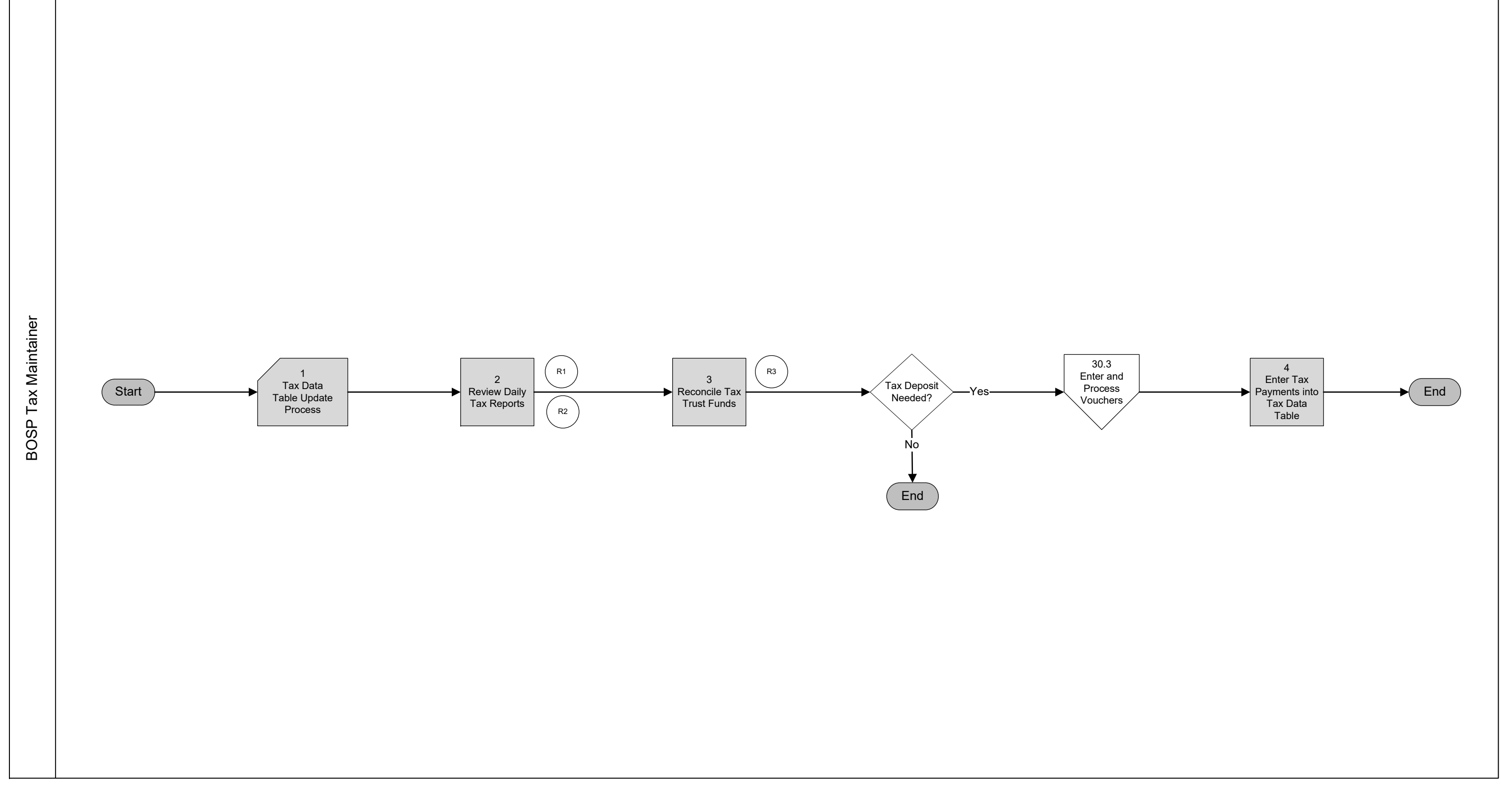

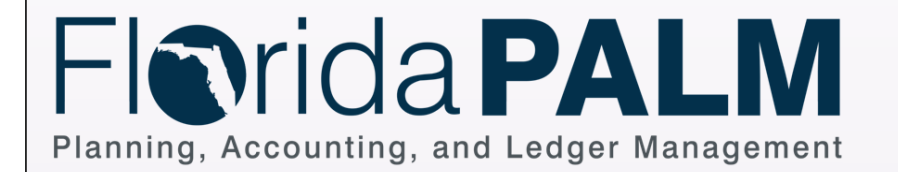

Process Activity Manual System Activity Enter Name Decision or Process Branch Interface File Florida PALM System Activity Shape Key Florida PALM Manual Activity Automated System Activity Enter Name Off Page On Page Database Start End Report **Acct. Event**

# *100.8 End of Period Processing* 100.8.2 Reconcile Monthly Payroll Taxes

**Payroll Module**

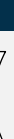

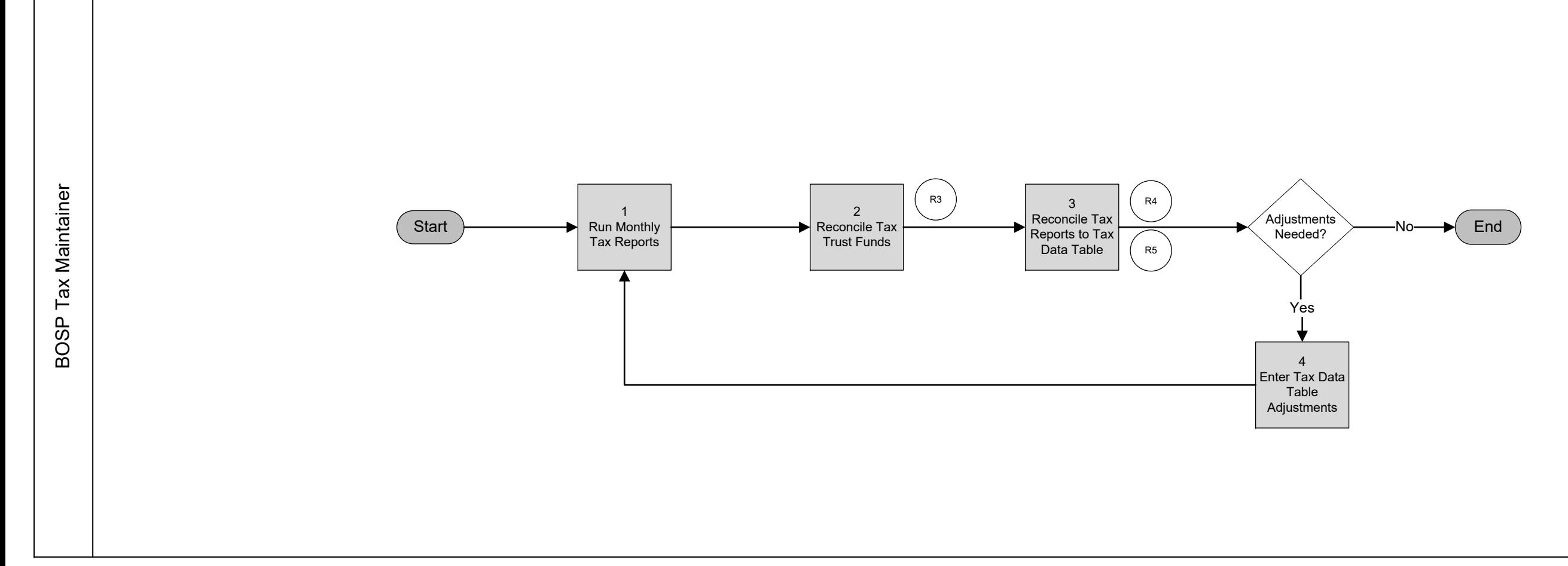

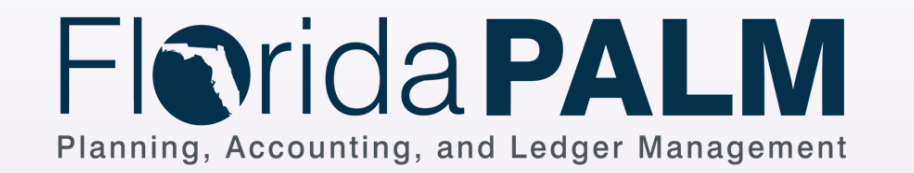

Process Activity Manual System Activity Enter Name Decision or Process Branch Interface File Florida PALM System Activity Shape Key Florida PALM Manual Activity Automated System Activity Enter Name Off Page On Page Database Start End Report<br>
\ **Acct. Event**

### *100.8 End of Period Processing* 100.8.3 Prepare Quarterly Payroll Taxes

Process Activity

Manual System Activity Enter Name

Decision or Process Branch

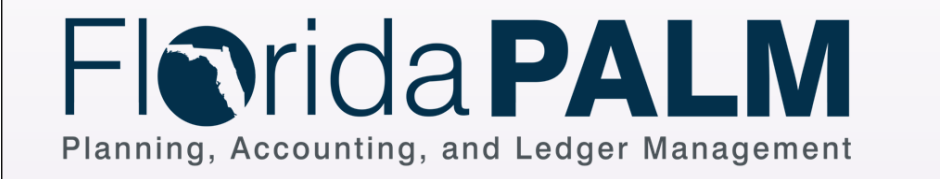

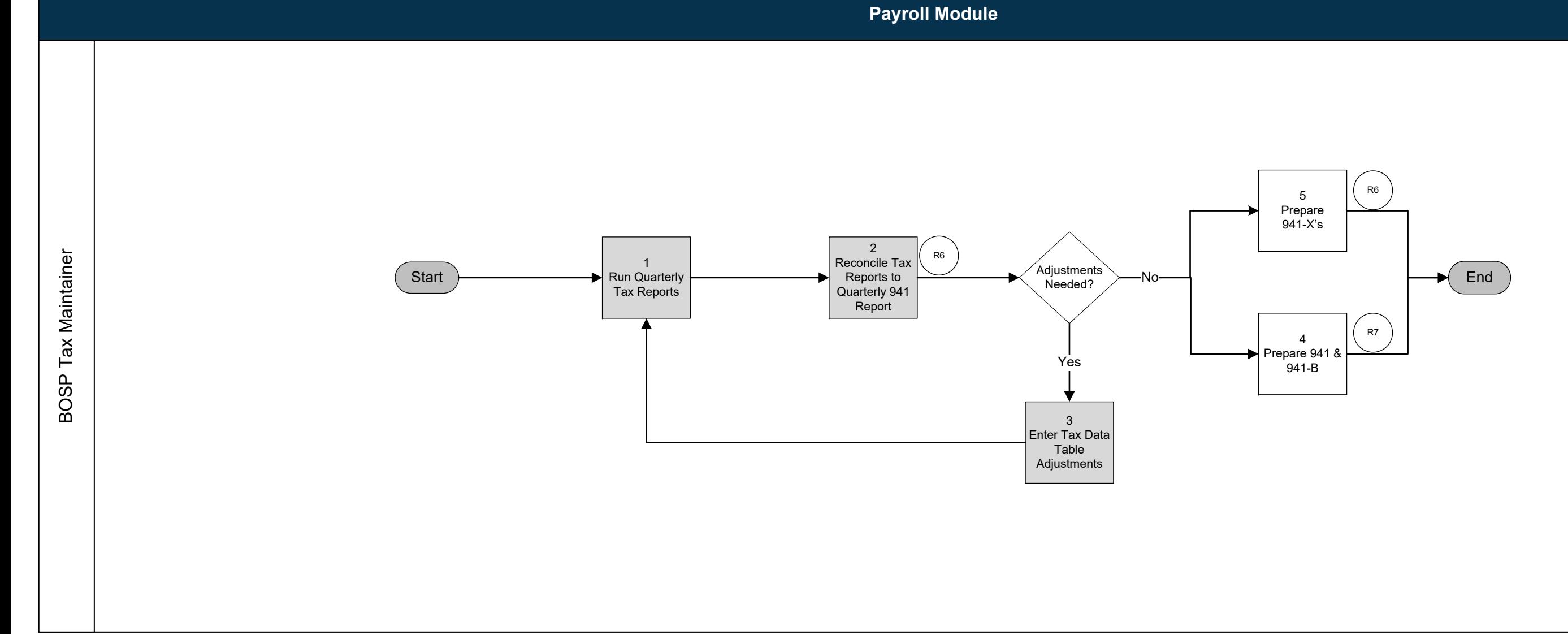

Interface File

Florida PALM System Activity

Shape Key

Florida PALM Manual Activity

Automated System Activity Enter Name

Off Page

On Page

Database

Start

End

Report

**Acct. Event**

#### *100.8 End of Period Processing* 100.8.4 Produce Employee W-2 Forms

**Payroll Module**

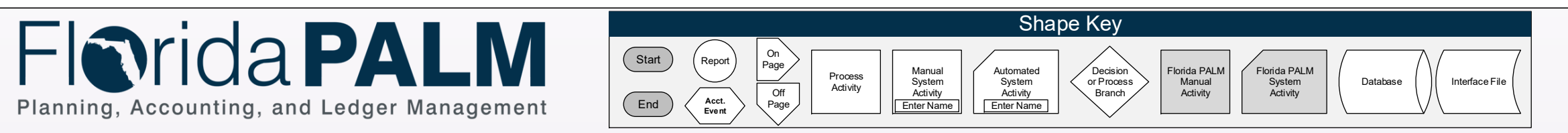

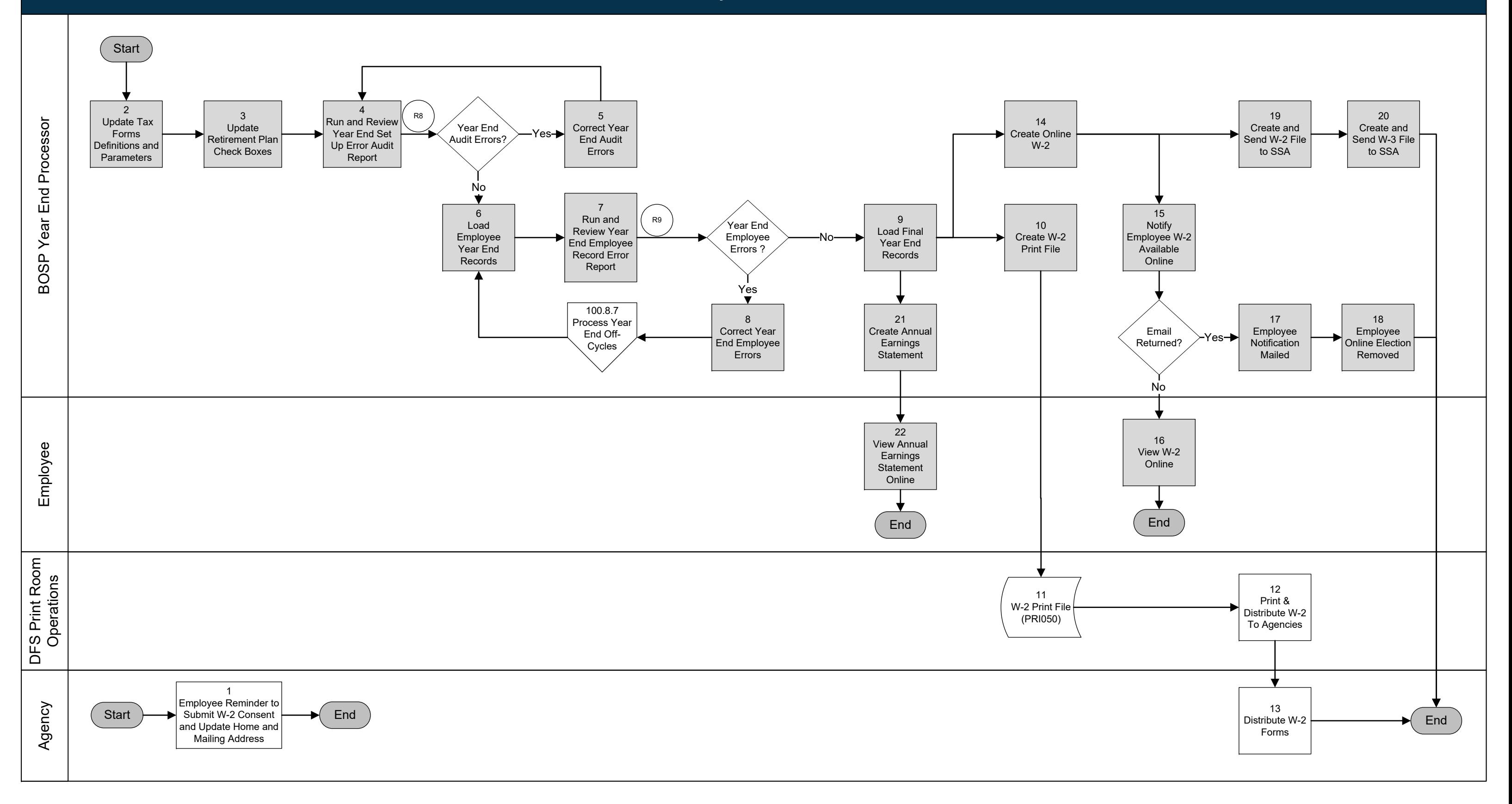

#### *100.8 End of Period Processing* 100.8.5 Produce Employee W-2c Forms

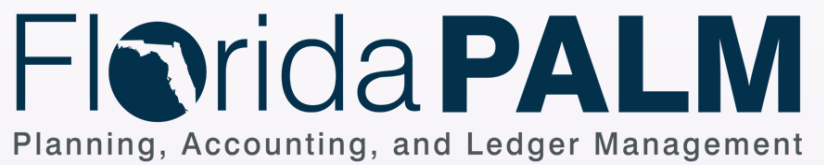

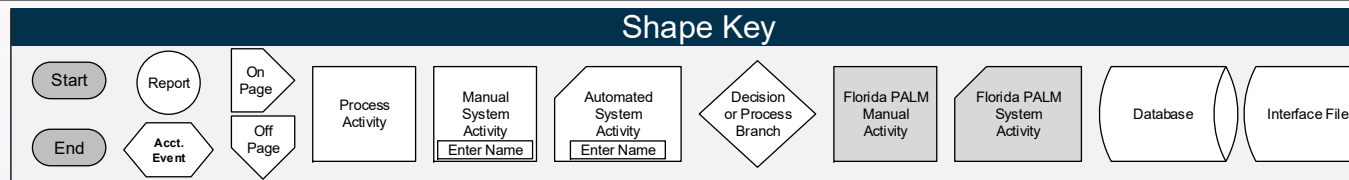

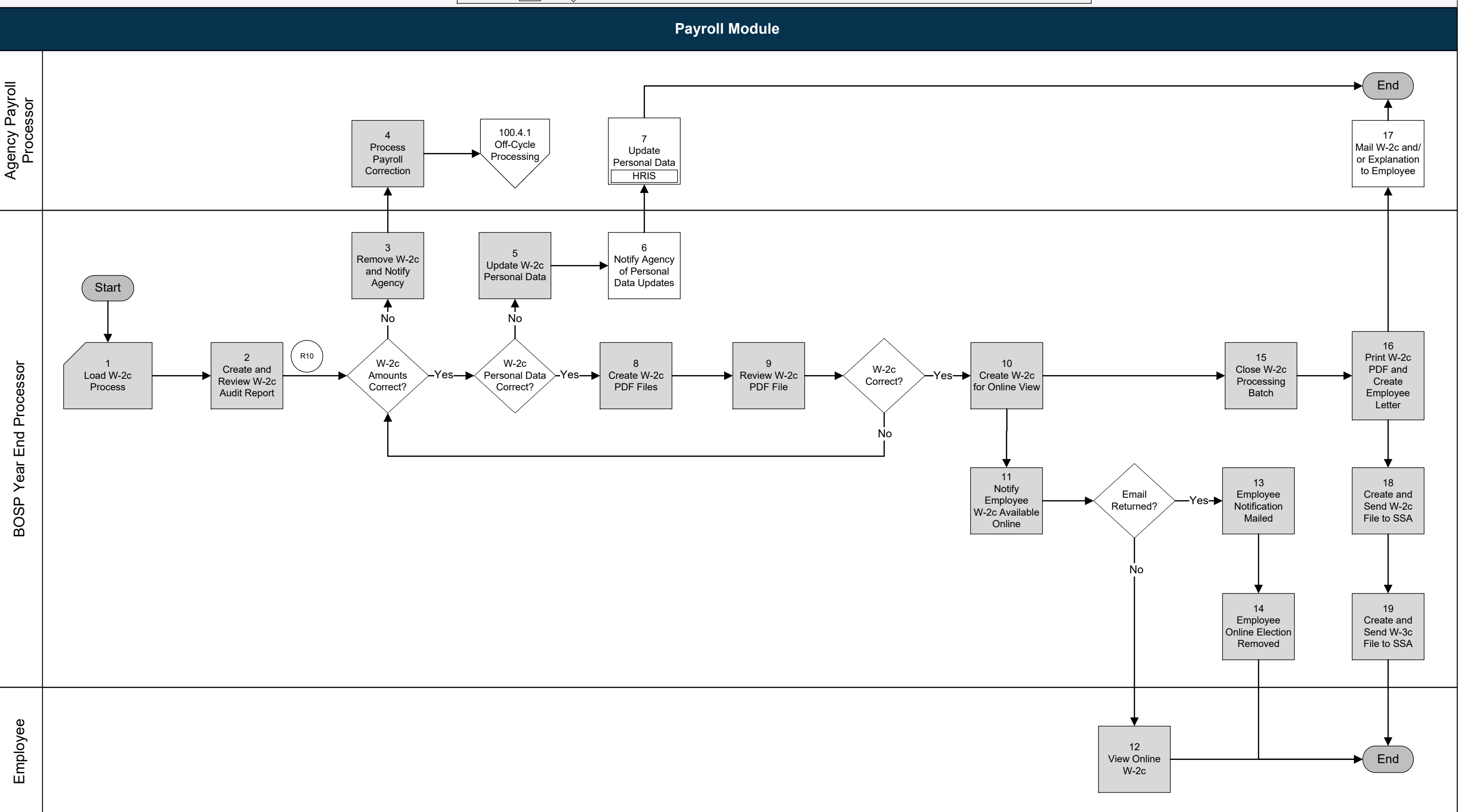

# *100.8 End of Period Processing* 100.8.6 Maintain Fiscal Year End Updates

**Payroll Module**

Interface File

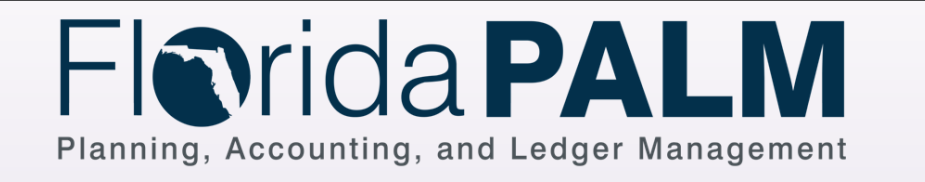

Process Activity Manual System Activity Enter Name Decision or Process Branch Florida PALM System Activity Shape Key Florida PALM Manual Activity Automated System Activity Enter Name Off Page On Page Database Start End Report **Acct. Event**

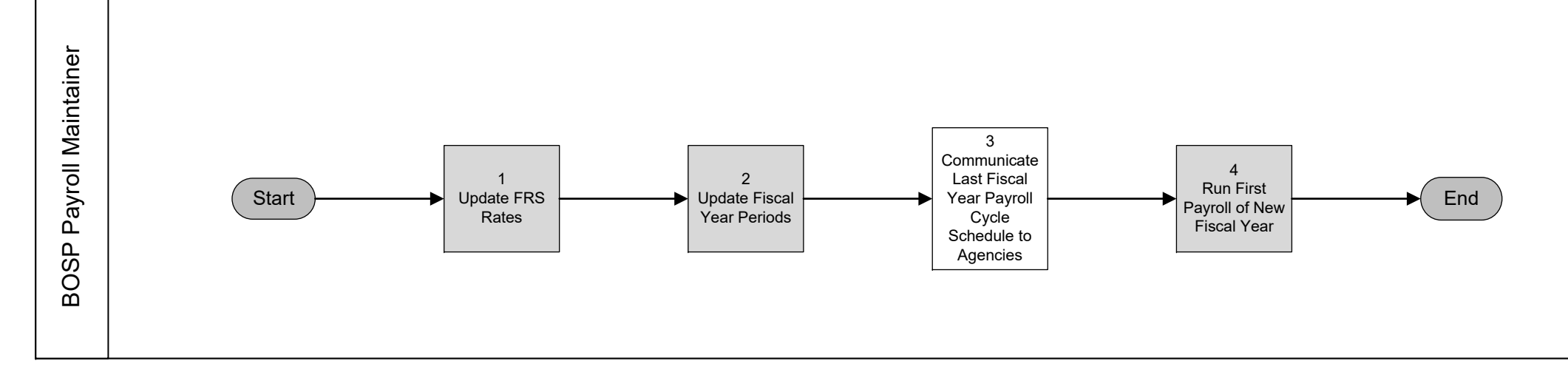

# *100.8 End of Period Processing* 100.8.7 Process Year End Off-Cycles

**Payroll Module**

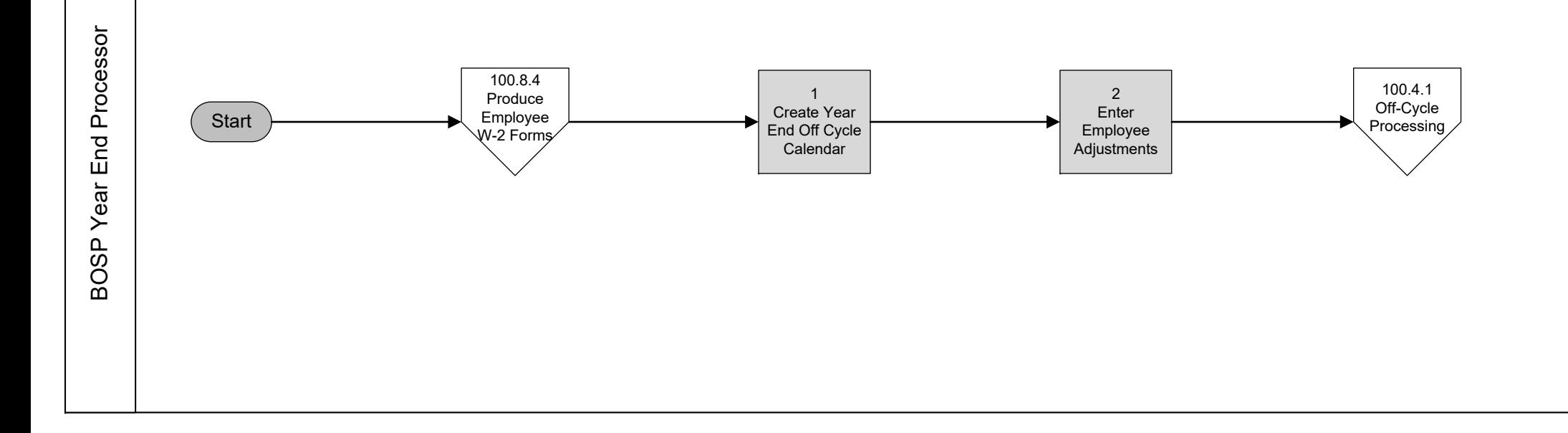

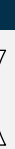

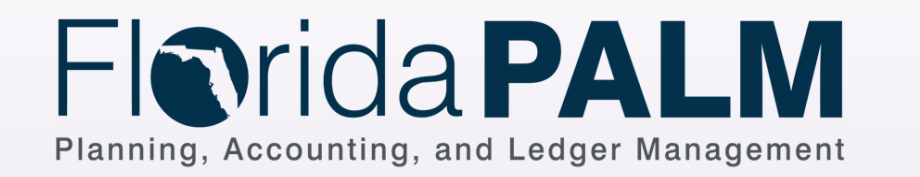

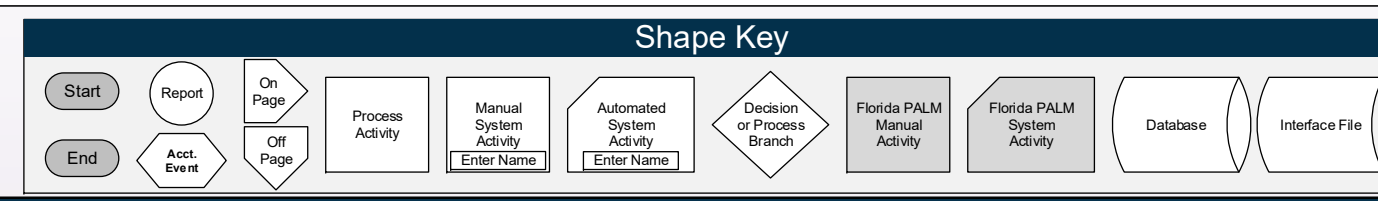

#### *100.8 End of Period Processing* 100.8.8 Reset Employee W-4 Exempt Status

**Payroll Module**

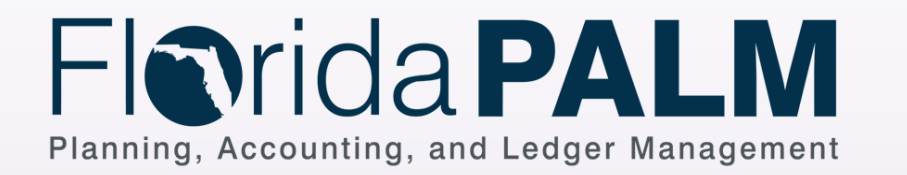

Process Activity Manual System Activity Enter Name Decision or Process Branch Interface File Florida PALM System Activity **Shape Key** Florida PALM Manual Activity Automated System Activity Enter Name Off Page On Page Database Start End (<br>Report<br>、 **Acct. Event**

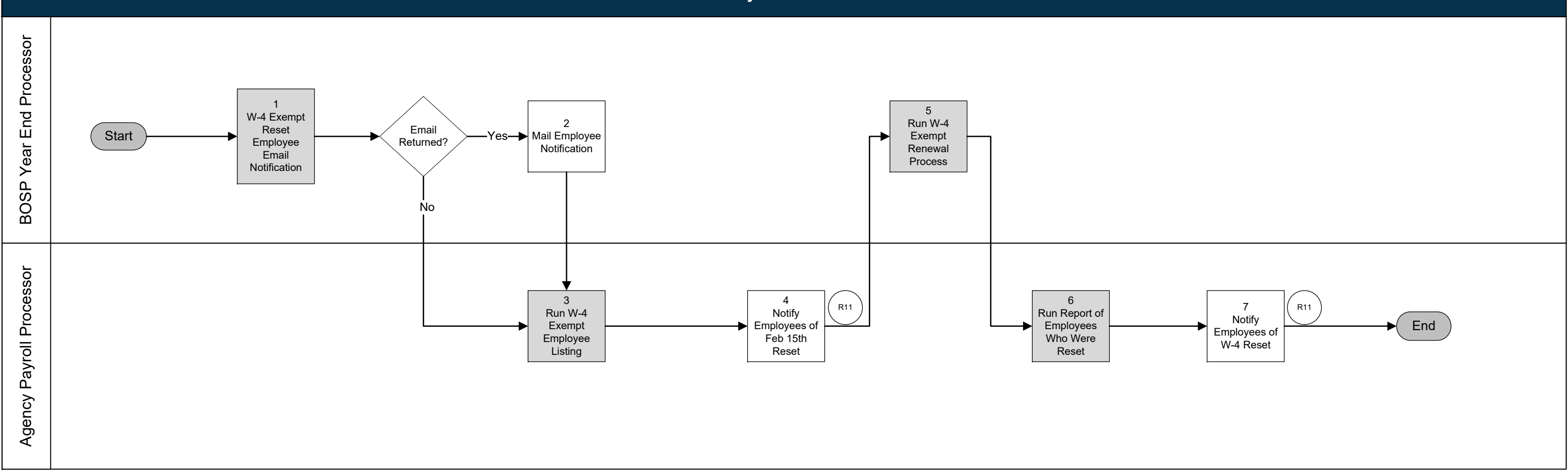

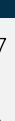